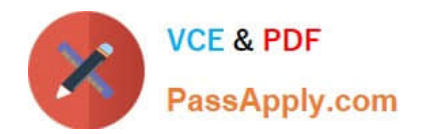

# **1Z0-1058-20Q&As**

Oracle Risk Management Cloud 2020 Implementation Essentials

## **Pass Oracle 1Z0-1058-20 Exam with 100% Guarantee**

Free Download Real Questions & Answers **PDF** and **VCE** file from:

**https://www.passapply.com/1z0-1058-20.html**

100% Passing Guarantee 100% Money Back Assurance

Following Questions and Answers are all new published by Oracle Official Exam Center

**C** Instant Download After Purchase **83 100% Money Back Guarantee** 365 Days Free Update

800,000+ Satisfied Customers

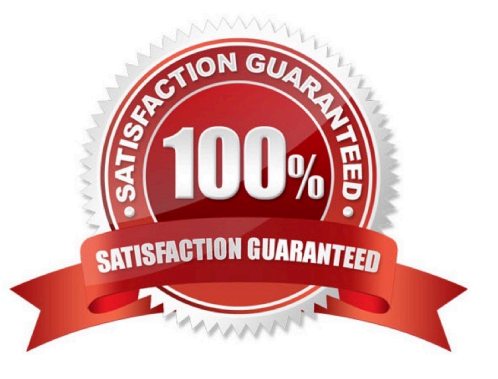

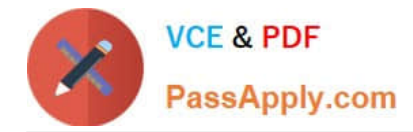

#### **QUESTION 1**

You completed the data migration successfully. You created 100 controls, an Organization Perspective, and relationship of controls to the Organization Perspective. All controls are related to one perspective item. The Control Manager logs in to the application to view the new controls, yet there are none available for his or her review.

Identify three reasons for this. (Choose three.)

- A. The Control Manager was not given the correct data security policy to access the controls.
- B. The Perspective Hierarchy was not associated to the Control Object.
- C. There was no Control Type associated with the controls.
- D. The Perspective Hierarchy is not in the Approved state.
- E. No risks were mapped to the imported controls.

Correct Answer: ACE

#### **QUESTION 2**

How do you add values to a Risk Type list of values?

- A. Populate the Import template with the new values in the Issue Severity column on the Controls tab.
- B. Add the lookup codes to the GRC\_RISK\_TYPE Lookup Type.
- C. Because you cannot add new values, update one of the existing lookup codes to what the client wants it to be.
- D. Add the lookup codes to the GRCM\_RISK\_TYPE Lookup Type.
- E. Use the default lookup codes because there is no way to update the existing ones.

Correct Answer: D

#### **QUESTION 3**

When you view or edit a transaction incident, you may see extra columns that are not present in the

business objects used in the control.

What three kinds of control logic or conditions can cause this? (Choose three.)

A. Equals (when the same attribute is used on both sides of the condition)

### B. Not in

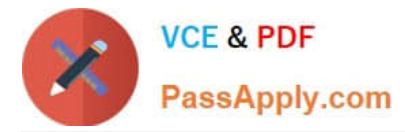

- C. Similar
- D. Average Function
- E. Between (when using a date attribute)

Correct Answer: BDE

#### **QUESTION 4**

You are remediating access incidents in Advanced Access Controls (AAC), and have just completed the

remediation of a segregation of duties conflict for users in Fusion Security by removing the conflicting

access from the users.

What status do you set for the incident in AAC?

- A. Resolved
- B. Remediation
- C. Remedy
- D. Authorized
- E. Accepted
- Correct Answer: B

#### **QUESTION 5**

Select three fields that are required to create an impromptu assessment. (Choose three.)

- A. Due Date
- B. Template
- C. Name
- D. Reviewer
- E. Perspectives
- F. Activity

Correct Answer: ABC

[1Z0-1058-20 PDF Dumps](https://www.passapply.com/1z0-1058-20.html) [1Z0-1058-20 VCE Dumps](https://www.passapply.com/1z0-1058-20.html) [1Z0-1058-20 Exam](https://www.passapply.com/1z0-1058-20.html)

**[Questions](https://www.passapply.com/1z0-1058-20.html)**